## Package 'SimJoint'

December 9, 2021

Type Package

Title Simulate Joint Distribution

Version 0.3.9

Author Charlie Wusuo Liu

Maintainer Charlie Wusuo Liu <liuwusuo@gmail.com>

Description Simulate multivariate correlated data given nonparametric marginals and their joint structure characterized by a Pearson or Spearman correlation matrix. The simulator engages the problem from a purely computational perspective. It assumes no statistical models such as copulas or parametric distributions, and can approximate the target correlations regardless of theoretical feasibility. The algorithm integrates and advances the Iman-Conover (1982) approach [<doi:10.1080/03610918208812265>](https://doi.org/10.1080/03610918208812265) and the Ruscio-Kaczetow itera-tion (2008) [<doi:10.1080/00273170802285693>](https://doi.org/10.1080/00273170802285693). Package functions are carefully implemented in C++ for squeezing computing speed, suitable for large input in a manycore environment. Precision of the approximation and computing speed both substantially outperform various CRAN packages to date. Benchmarks are detailed in function examples. A simple heuristic algorithm is additionally designed to optimize the joint distribution in the postsimulation stage. The heuristic demonstrated good potential of achieving the same level of precision of approximation without the enhanced Iman-Conover-Ruscio-Kaczetow. The package contains a copy of Permuted Congruential Generator from  $<$ <https://www.pcg-random.org>>.

License GPL-3

Encoding UTF-8

**Imports** Rcpp  $(>= 1.0.0)$ , RcppParallel

LinkingTo Rcpp, RcppParallel, RcppArmadillo

SystemRequirements GNU make

Suggests R.rsp

VignetteBuilder R.rsp

NeedsCompilation yes

Repository CRAN

Date/Publication 2021-12-09 20:20:02 UTC

### <span id="page-1-0"></span>R topics documented:

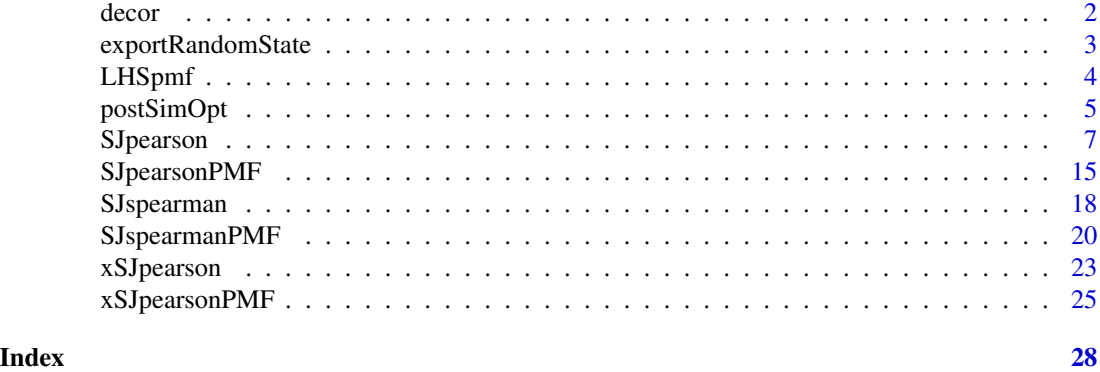

decor *Create uncorrelated data*

#### Description

Create a matrix where columns are (Pearson) uncorrelated.

#### Usage

decor(seedMat)

#### Arguments

seedMat A matrix where the number of rows is no less than the number of columns. The function will change seedMat.

#### Details

Algorithm: for  $i = 2$  to ncol(seedMat), the function replaces the first  $i - 1$  elements of the ith column with values such that the new ith column becomes uncorrelated with the first i -1 columns.

#### Value

None.

```
set.seed(123)
X = matrix(rnorm(1000), ncol = 10)corMat = cor(X)summary(corMat[corMat < 1]) # Off-diagonal.
# Min. 1st Qu. Median Mean 3rd Qu. Max.
# -0.19271 -0.05648 -0.02272 -0.01303 0.01821 0.24521
```
#### <span id="page-2-0"></span>exportRandomState 3

```
SimJoint::decor(X)
corMat2 = cor(X)summary(corMat2[corMat2 < 1])
# Min. 1st Qu. Median Mean 3rd Qu. Max.
# -2.341e-17 -3.627e-18 3.766e-18 4.018e-18 1.234e-17 3.444e-17
```
exportRandomState *Export Permuted Congruential Generator*

#### Description

Export all the bits needed for seeding Permuted Congruential Generator.

#### Usage

exportRandomState(seed)

#### Arguments

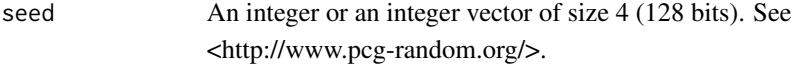

#### Details

The returned integer vector Value supplies all the bits necessary for determining the state of a pcg64 generator. Value can seed for all functions that need a RNG in this package. It will change after the function call, ready for seeding the pcg64 generator in the next function call.

#### Value

An integer vector of size 4.

```
# Make a random PMF.
set.seed(456)
val = seq(0, 15, len = 100)pmf = data.frame(
 val = val, P = dgamma(val, shape = 2, scale = 2) + runif(100) * 0.1)pmf$P = pmf$P / sum(pmf$P)
```

```
completeRandomState = SimJoint::exportRandomState(456)
# `completeRandomState` comprises all the bits of a pcg64
# engine seeded by 456. It is similar to R's `.Random.seed`.
pmfSample1 = SimJoint::LHSpmf(pmf, 1000, completeRandomState)
pmfSample2 = SimJoint::LHSpmf(pmf, 1000, completeRandomState)
pmfSample3 = SimJoint::LHSpmf(pmf, 1000, completeRandomState)
# `completeRandomState` is changed in each run of `LHSpmf()`.
```

```
targetCor = rbind(
c(1, 0.3, 0.5),
c(0.3, 1, 0.3),
c(0.5, 0.3, 1)result = SimJoint::SJpearson(
  X = cbind(sort(pmfSample1), sort(pmfSample2), sort(pmfSample3)),
  cor = targetCor, seed = completeRandomState, errorType = "maxRela")
```
cor(result\$X)

LHSpmf *Sample from probability mass function*

#### Description

Sample from a probability mass function (PMF) via Latin hypercube sampling.

#### Usage

LHSpmf(pmf, sampleSize, seed)

#### Arguments

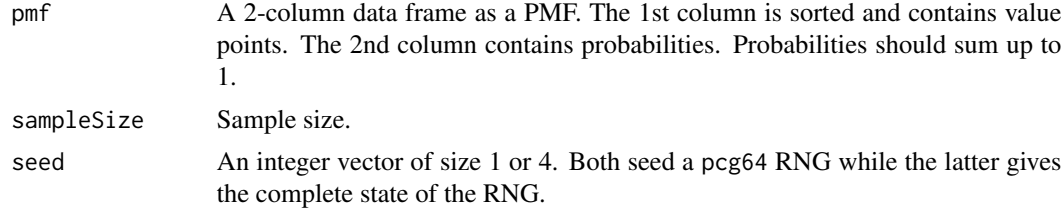

#### Value

Random samples from pmf as a numeric vector of size sampleSize.

```
# Make a random PMF.
val = seq(0, 15, len = 100)pmf = data.frame(val = val, P = dgamma(val, shape = 2, scale = 2))pmf$P = pmf$P / sum(pmf$P)
pmfSample = SimJoint::LHSpmf(pmf, 1000, 123)
hist(pmfSample, breaks = 200)
```
<span id="page-4-0"></span>

#### Description

Impose the target correlation matrix via a heuristic algorithm.

#### Usage

```
postSimOpt(
 X,
 cor,
 Xcor = matrix(),acceptProb = 1,
 seed = 123L,convergenceTail = 10000L
  )
```
#### Arguments

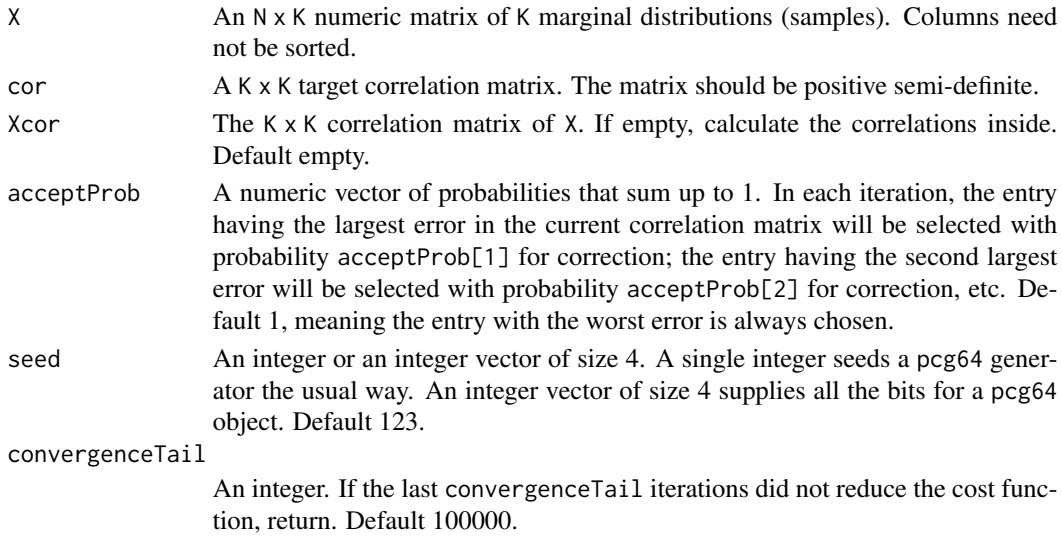

#### Details

Algorithms are detailed in the package vignette. Examples of usage also appeared in functions like SJpearson().

#### Value

A list of size 2.  $X$  A numeric matrix of size  $N \times K$ , the simulated joint distribution. cor Pearson correlation matrix of X.

```
# =============================================================================
# Use one of the examples for `SJpearson()`
# =============================================================================
set.seed(123)
N = 10000L
K = 10L# Several 2-parameter PDFs in R:
marginals = list(rbeta, rcauchy, rf, rgamma, rnorm, runif, rweibull)
Npdf = length(marginals)
if(Npdf >= K) chosenMarginals =
  marginals[sample(Npdf, K, replace = TRUE)] else chosenMarginals =
  marginals[c(1L : Npdf, sample(Npdf, K - Npdf, replace = TRUE))]
# Sample from the marginal PDFs.
marginals = as.matrix(as.data.frame(lapply(chosenMarginals, function(f)
{
  para = sort(runif(2, 0.1, 10))rst = f(N, para[1], para[2])sort(rst)
})))
dimnames(marginals) = NULL
frechetUpperCor = cor(marginals) # The correlation matrix should be
# upper-bounded by that of the perfectly rank-correlated
# joint (Frechet upper bound). The lower bound is characterized by
# d-countercomonotonicity and depends not only on marginals.
cat("Range of maximal correlations between marginals:",
    range(frechetUpperCor[frechetUpperCor < 1]))
# Two perfectly rank-correlated marginals can have a Pearson
# correlation below 0.07. This is due to highly nonlinear functional
# relationships between marginal PDFs.
# Create a valid correlation matrix upper-bounded by `frechetUpperCor`.
while(TRUE)
{
  targetCor = supply(frechtUpperCor, function(x)runif(1, -0.1, min(0.3, x * 0.8)))
  targetCor = matrix(targetCor, ncol = K)
  targetCor[lower.tri(targetCor)] = t(targetCor)[lower.tri(t(targetCor))]
  diag(targetCor) = 1
  if(min(eigen(targetCor)$values) >= 0) break # Stop once the correlation
  # matrix is semi-positive definite. This loop could run for
  # a long time if we do not bound the uniform by 0.3.
}
```
#### <span id="page-6-0"></span>SJpearson 7

```
result = SimJoint::SJpearson(
 X = marginals, cor = targetCor, stochasticStepDomain = c(0, 1),
 errorType = "meanSquare", seed = 456, maxCore = 1, convergenceTail = 8)
# # Code blocks are commented due to execution time constraint by CRAN check.
# system.time({postOptResult = SimJoint::postSimOpt(
# X = result$X, cor = targetCor, convergenceTail = 10000)})
# # user system elapsed
# # 6.66 0.00 6.66
#
# system.time({directOptResult = SimJoint::postSimOpt(
# X = marginals, cor = targetCor, convergenceTail = 10000)})
# # user system elapsed
# # 8.48 0.00 8.48
#
# sum((result$cor - targetCor) ^ 2)
# # [1] 0.02209447
# sum((resultOpt$cor - targetCor) ^ 2)
# # [1] 0.0008321346
# sum((directOptResult$cor - targetCor) ^ 2)
# # [1] 0.02400257
```
SJpearson *Simulate joint given marginals and Pearson correlations.*

#### Description

Reorder elements in each column of a matrix such that the column-wise Pearson correlations approximate a given correlation matrix. Use xSJpearson() for the freedom of supplying the noise matrix, which can let the dependency structure of the result joint distribution be characterized by a certain copula. See the copula section in the package vignette for details.

#### Usage

```
SJpearson(
  X,
  cor,
  stochasticStepDomain = as.numeric(c(0, 1)),errorType = "meanSquare",
  seed = 123L,
 maxCore = 7L,
  convergenceTail = 8L,
  iterLimit = 100000L,
  verbose = TRUE
  )
```
#### Arguments

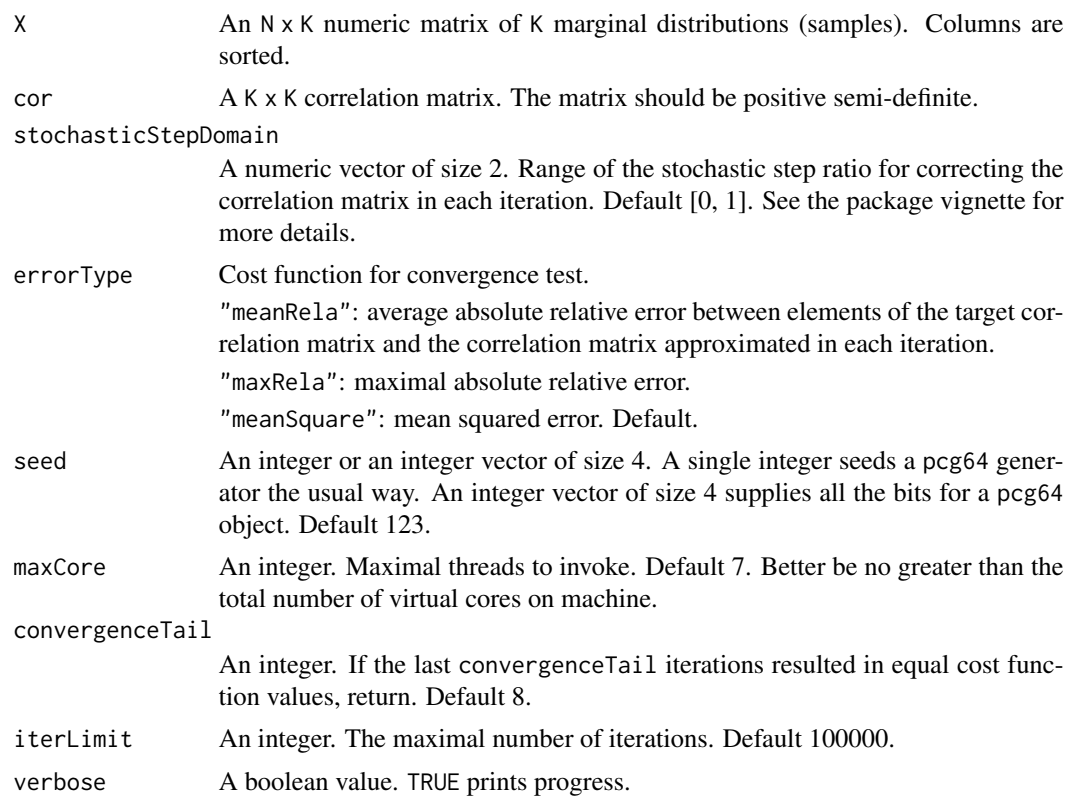

#### Details

Algorithms are detailed in the package vignette.

#### Value

A list of size 2.

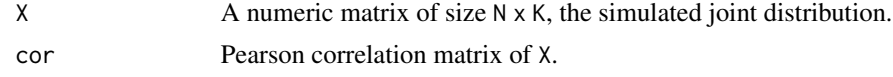

#### Examples

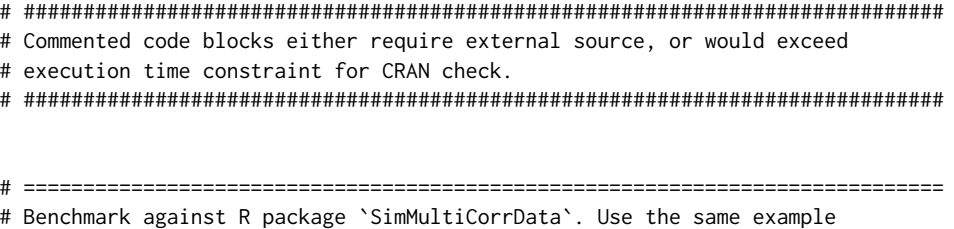

# from <https://cran.r-project.org/web/packages/SimMultiCorrData/

# vignettes/workflow.html>.

#### SJpearson 9

```
# =============================================================================
set.seed(123)
N = 10000L # Sample size.
K = 10L # 10 marginals.
# Sample from 3 PDFs, 2 nonparametric PMFs, 5 parametric PMFs:
marginals = child(rnorm(N), rchisq(N, 4), rbeta(N, 4, 2),
 SimJoint::LHSpm(fdata.frame(val = 1:3, P = c(0.3, 0.45, 0.25)), N,seed = sample(1e6L, 1)),SimJoint::LHSpmf(data.frame(val = 1:4, P = c(0.2, 0.3, 0.4, 0.1)), N,
               seed = sample(1e6L, 1)),rpois(N, 1), rpois(N, 5), rpois(N, 10),
  rnbinom(N, 3, 0.2), rnbinom(N, 6, 0.8))
# The seeding for `LHSpmf()` is unhealthy, but OK for small examples.
marginals = apply(marginals, 2, function(x) sort(x))
# Create the example target correlation matrix `Rey`:
set.seed(11)
Rey \leq diag(1, nrow = K)
for (i in 1:nrow(Rey)) {
 for (j in 1:ncol(Rey)) {
   if (i > j) Rey[i, j] <- runif(1, 0.2, 0.7)
    Rey[j, i] \leftarrow Rey[i, j]}
}
system.time({result = SimJoint::SJpearson(
 X = marginals, cor = Rey, errorType = "meanSquare", seed = 456,
 maxCore = 1, convergenceTail = 8, verbose = FALSE) })
# user system elapsed
# 0.30 0.00 0.29
# One the same platform, single-threaded speed (Intel i7-4770 CPU
# @ 3.40GHz, 32GB RAM, Windows 10, g++ 4.9.3 -Ofast, R 3.5.2) is more
# than 50 times faster than `SimMultiCorrData::rcorrvar()`:
# user system elapsed
# 16.05 0.34 16.42
# Check error statistics.
summary(as.numeric(round(cor(result$X) - Rey, 6)))
# Min. 1st Qu. Median Mean 3rd Qu. Max.
# -0.000365 -0.000133 -0.000028 -0.000047 0.000067 0.000301
# Post simulation optimization further reduce the errors:
resultOpt = SimJoint::postSimOpt(
 X = result $X, cor = Rey, convergenceTail = 10000summary(as.numeric(round(cor(resultOpt$X) - Rey, 6)))
# Min. 1st Qu. Median Mean 3rd Qu. Max.
```

```
# -7.10e-05 -3.10e-05 -1.15e-05 -6.48e-06 9.00e-06 7.10e-05
# Max error magnitude is less than 1% of that from
# `SimMultiCorrData::rcorrvar()`:
# Min. 1st Qu. Median Mean 3rd Qu. Max.
# -0.008336 -0.001321 0 -0.000329 0.001212 0.00339
# This table is reported in Step 4, correlation methods 1 or 2.
# =============================================================================
# Use the above example and benchmark against John Ruscio & Walter
# Kaczetow (2008) iteration. The R code released with their paper was
# erroneous. A corrected version is given by Github user "nicebread":
# <https://gist.github.com/nicebread/4045717>, but his correction was
# incomprehensive and can only handle 2-dimensional instances. Please change
# Line 32 to `Target.Corr <- rho` and source the file.
# =============================================================================
# # Test Ruscio-Kaczetow's code.
# set.seed(123)
# RuscioKaczetow = GenData(Pop = as.data.frame(marginals),
# Rey, N = 1000) # By default, the function takes 1000
# # samples from each marginal population of size 10000.
# summary(round(as.numeric(cor(RuscioKaczetow) - Rey), 6))
# # Min. 1st Qu. Median Mean 3rd Qu. Max.
# # -0.183274 -0.047461 -0.015737 -0.008008 0.027475 0.236662
result = SimJoint::SJpearson(
 X = apply(marginals, 2, function(x) sort(sample(x, 1000, replace = TRUE))),cor = Rey, errorType = "maxRela", maxCore = 2) # CRAN does not allow more# than 2 threads for running examples.
summary(round(as.numeric(cor(result$X) - Rey), 6))
# Min. 1st Qu. Median Mean 3rd Qu. Max.
# -0.0055640 -0.0014850 -0.0004810 -0.0007872 0.0000000 0.0025920
resultOpt = SimJoint::postSimOpt(
 X = result $X, cor = Rey, convergenceTail = 10000summary(as.numeric(round(cor(resultOpt$X) - Rey, 6)))
# Min. 1st Qu. Median Mean 3rd Qu. Max.
# -6.240e-04 -2.930e-04 -2.550e-05 -6.532e-05 1.300e-04 5.490e-04
```
# =============================================================================

# # Library `GenOrd` should have been installed and attached.

<sup>#</sup> Benchmark against R package `GenOrd`

<sup># &</sup>lt;https://cran.r-project.org/web/packages/GenOrd/index.html> using the

<sup>#</sup> example above Statistics cannot be collected because it has been running

<sup>#</sup> for more than 10 hours.

<sup># =============================================================================</sup>

#### SJpearson 11

# system.time({resultGenOrd = ordsample(

# N, marginal = lapply(1L : K, function(x) (1 :  $(N - 1)$ ) / N), Rey,

```
# support = as.data.frame(marginals))})
# =============================================================================
# Benchmark against R package `EnvStats` using its manual example on Page 1156
# of <https://cran.r-project.org/web/packages/EnvStats/EnvStats.pdf>. The
# function `simulateVector()` imposes rank correlations.
# =============================================================================
# # Library `EnvStats` should have been installed and attached.
# cor.mat = matrix(c(1, 0.8, 0, 0.5, 0.8, 1, 0, 0.7, 0, 0, 1, 0.2, 0.5,
# 0.7, 0.2, 1), 4, 4)
# pareto.rns <- simulateVector(100, "pareto", list(location = 10, shape = 2),
# sample.method = "LHS", seed = 56)
# mat <- simulateMvMatrix(
# 1000, distributions = c(Normal = "norm", Lognormal = "lnormAlt",
# Beta = "beta", Empirical = "emp"),
# param.list = list(Normal = list(mean=10, sd=2),
# Lognormal = list(mean=10, cv=1),
# Beta = list(shape1 = 2, shape2 = 3),
# Empirical = list(obs = pareto.rns)),
# cor.mat = cor.mat, seed = 47, sample.method = "LHS")
#
#
# round(cor(mat, method = "spearman"), 2)
# # Normal Lognormal Beta Empirical
# #Normal 1.00 0.78 -0.01 0.47
# #Lognormal 0.78 1.00 -0.01 0.67
# #Beta -0.01 -0.01 1.00 0.19
# #Empirical 0.47 0.67 0.19 1.00
#
#
# # Imposing rank correlations is equivalent to imposing Pearson correlations
# # on ranks.
# set.seed(123)
# marginals = cbind(sort(rnorm(1000, 10, 2)),
# sort(rlnormAlt(1000, 10, 1)),
# sort(rbeta(1000, 2, 3)),
# sort(sample(pareto.rns, 1000, replace = TRUE)))
# marginalsRanks = cbind(1:1000, 1:1000, 1:1000, 1:1000)
# # Simulate the joint for ranks:
# tmpResult = SimJoint::SJpearson(
# X = marginalsRanks, cor = cor.mat, errorType = "meanSquare", seed = 456,
# maxCore = 2, convergenceTail = 8, verbose = TRUE)$X
# # Reorder `marginals` by ranks.
# result = matrix(mapply(function(x, y) y[as.integer(x)],
                      as.data.frame(tmpResult),
                     as.data.frame(marginals), SIMPLIFY = TRUE), ncol = 4)
# round(cor(result, method = "spearman"), 2)
# # 1.0 0.8 0.0 0.5
```

```
# # 0.8 1.0 0.0 0.7
# # 0.0 0.0 1.0 0.2
# # 0.5 0.7 0.2 1.0
```

```
# ============================================================================
# Play random numbers.
# ============================================================================
set.seed(123)
N = 2000L
K = 20L# The following essentially creates a mixture distribution.
marginals = c(runif(10000L, -2, 2), rgamma(10000L, 2, 2), rnorm(20000L))
marginals = matrix(sample(marginals, length(marginals)), ncol = K)
# This operation made the columns comprise samples from the same
# mixture distribution.
marginals = apply(marginals, 2, function(x) sort(x))# May take a while to generate valid correlation matrix.
while(TRUE)
{
  targetCor = matrix(runif(K * K, -0.1, 0.4), ncol = K)
  targetCor[lower.tri(targetCor)] = t(targetCor)[lower.tri(t(targetCor))]
  diag(targetCor) = 1
  if(all(eigen(targetCor)$values >= 0)) break
}
result = SimJoint::SJpearson(
  X = marginals, cor = targetCor, errorType = "meanSquare", seed = 456,
  maxCore = 2, convergenceTail = 8, verbose = TRUE)
resultOpt = SimJoint::postSimOpt(
  X = result $X, cor = targetCor, convergenceTail = 10000)# Visualize errors and correlation matrices.
par(mfrow = c(2, 2))hist(resultOpt$cor - targetCor, breaks = K * K, main = NULL,
     xlab = "Error")
hist(resultOpt$cor / targetCor - 1, breaks = K * K, main = NULL,
     xlab = "Relative error")
zlim = range(range(targetCor[targetCor < 1]),range(resultOpt$cor[resultOpt$cor < 1]))
col = colorRampPalette(c("blue", "red", "yellow"))(K * K)
tmp = targetCor[, K : 1L]
image(tmp, xaxt = "n", yaxt = "n", zlim = zlim, bty = "n",main = "Target cor", col = col)
tmp = resultOpt$cor[, K : 1L]
image(tmp, xaxt = "n", yaxt = "n", zlim = zlim, bty = "n",main = "Cor reached", col = col)
```
#### SJpearson 13

 $par(mfrow = c(1, 1))$ 

```
# =============================================================================
# An example where the functional relationships between marginals are highly
# nonlinear and the target correlations are hard to impose. Other packages
# would fail or report theoretical infeasibility.
# =============================================================================
set.seed(123)
N = 10000L
K = 10L# Several 2-parameter PDFs in R:
marginals = list(rbeta, rcauchy, rf, rgamma, rnorm, runif, rweibull)
Npdf = length(marginals)
if(Npdf >= K) chosenMarginals =marginals[sample(Npdf, K, replace = TRUE)] else chosenMarginals =
  marginals[c(1L : Npdf, sample(Npdf, K - Npdf, replace = TRUE))]
# Sample from the marginal PDFs.
marginals = as.matrix(as.data.frame(lapply(chosenMarginals, function(f)
{
  para = sort(runif(2, 0.1, 10))
  rst = f(N, para[1], para[2])sort(rst)
})))
dimnames(marginals) = NULL
frechetUpperCor = cor(marginals) # The correlation matrix should be
# upper-bounded by that of the perfectly rank-correlated
# joint (Frechet upper bound). The lower bound is characterized by
# d-countercomonotonicity and depends not only on marginals.
cat("Range of maximal correlations between marginals:",
    range(frechetUpperCor[frechetUpperCor < 1]))
# Two perfectly rank-correlated marginals can have a Pearson
# correlation below 0.07. This is due to high nonlinearities
# in marginal PDFs.
# Create a valid correlation matrix upper-bounded by `frechetUpperCor`.
while(TRUE)
{
  targetCor = sapply(frechetUpperCor, function(x)
   runif(1, -0.1, min(0.3, x * 0.8)))
  targetCor = matrix(targetCor, ncol = K)targetCor[lower.tri(targetCor)] = t(targetCor)[lower.tri(t(targetCor))]
```

```
diag(targetCor) = 1
 if(min(eigen(targetCor)$values) >= 0) break # Stop once the correlation
 # matrix is semi-positive definite. This loop could run for
 # a long time if we do not bound the uniform by 0.3.
}
result = SimJoint::SJpearson(
 X = marginals, cor = targetCor, stochasticStepDomain = c(\theta, 1),
 errorType = "meanSquare", seed = 456, maxCore = 2, convergenceTail = 8)
# resultOpt = SimJoint::postSimOpt( # Could take many seconds.
# X = result$X, cor = targetCor, convergenceTail = 10000)
#
#
# # Visualize errors and correlation matrices.
# par(mfrow = c(2, 2))
# hist(resultOpt$cor - targetCor, breaks = K * K, main = NULL,
# xlab = "Error")
# hist(resultOpt$cor / targetCor - 1, breaks = K * K, main = NULL,
# xlab = "Relative error")
# zlim = range(range(targetCor[targetCor < 1]),
# range(resultOpt$cor[resultOpt$cor < 1]))
# col = colorRampPalette(c("blue", "red", "yellow"))(K * K)
# tmp = targetCor[, K : 1L]
# image(tmp, xaxt = "n", yaxt = "n", zlim = zlim, bty = "n",
# main = "Target cor", col = col)
# tmp = resultOpt$cor[, K : 1L]
# image(tmp, xaxt = "n", yaxt = "n", zlim = zlim, bty = "n",
# main = "Cor reached", col = col)
# par(mfrow = c(1, 1))
# Different `errorType` could make a difference.
result = SimJoint::SJpearson(
 X = marginals, cor = targetCor, stochasticStepDomain = c(0, 1),
 errorType = "maxRela", seed = 456, maxCore = 2, convergenceTail = 8)
# resultOpt = SimJoint::postSimOpt(
# X = result$X, cor = targetCor, convergenceTail = 10000)
#
#
# # Visualize errors and correlation matrices.
# par(mfrow = c(2, 2))
# hist(resultOpt$cor - targetCor, breaks = K * K, main = NULL,
# xlab = "Error")
# hist(resultOpt$cor / targetCor - 1, breaks = K * K, main = NULL,
# xlab = "Relative error")
# zlim = range(range(targetCor[targetCor < 1]),
# range(resultOpt$cor[resultOpt$cor < 1]))
# col = colorRampPalette(c("blue", "red", "yellow"))(K * K)
# tmp = targetCor[, K : 1L]
# image(tmp, xaxt = "n", yaxt = "n", zlim = zlim, bty = "n",
# main = "Target cor", col = col)
# tmp = resultOpt$cor[, K : 1L]
```
#### <span id="page-14-0"></span>SJpearsonPMF 15

```
# image(tmp, xaxt = "n", yaxt = "n", zlim = zlim, bty = "n",
# main = "Cor reached", col = col)
# par(mfrow = c(1, 1))
```
SJpearsonPMF *Simulate joint with marginal PMFs and Pearson correlations.*

#### Description

Sample from marginal probability mass functions via Latin hypercube sampling and then simulate the joint distribution with Pearson correlations. Use xSJpearsonPMF() for the freedom of supplying the noise matrix, which can let the dependency structure of the result joint distribution be characterized by a certain copula. See the copula section in the package vignette for details.

#### Usage

```
SJpearsonPMF(
 PMFs,
  sampleSize,
 cor,
  stochasticStepDomain = as.numeric(c(0, 1)),errorType = "meanSquare",
  seed = 123L,maxCore = 7L,
 convergenceTail = 8L,
  iterLimit = 100000L,
  verbose = TRUE
  \mathcal{L}
```
#### Arguments

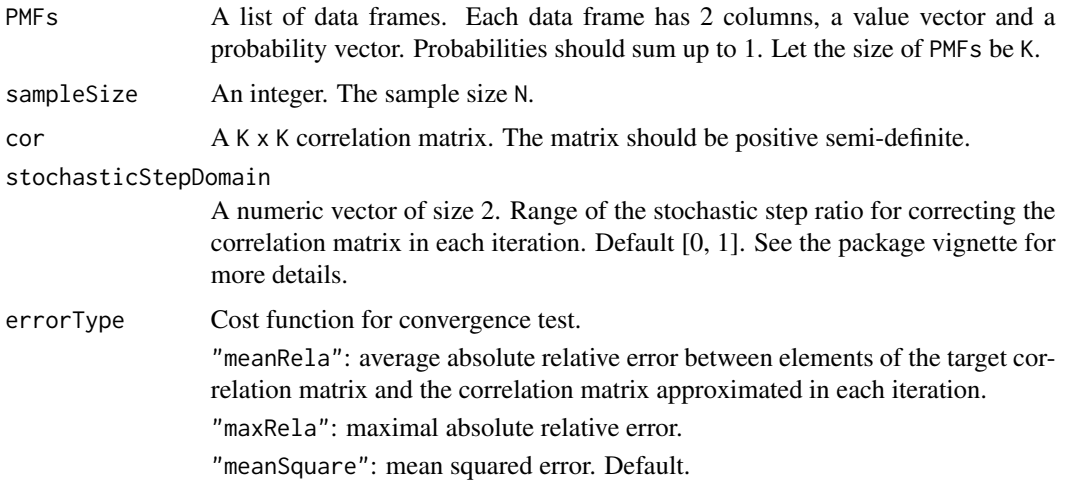

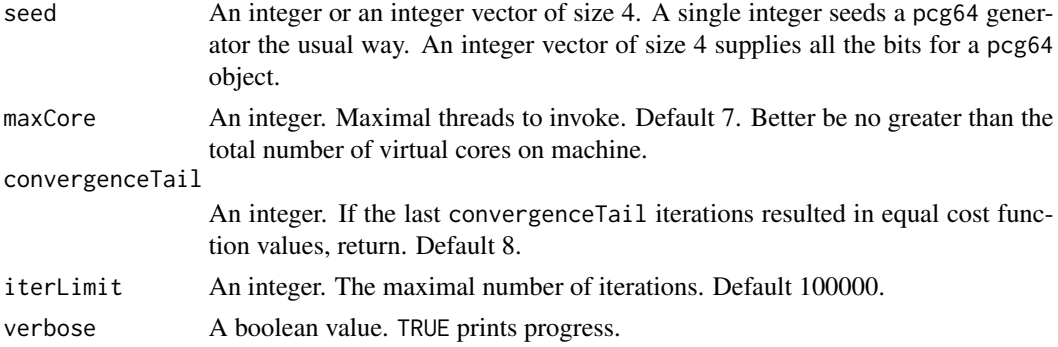

#### Details

Algorithms are detailed in the package vignette.

#### Value

A list of size 2.

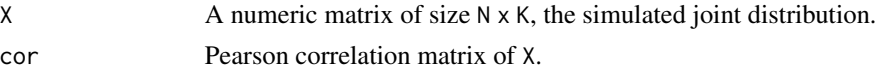

```
# =============================================================================
# Use the same example from <https://cran.r-project.org/web/packages/
# SimMultiCorrData/vignettes/workflow.html>.
# =============================================================================
set.seed(123)
N = 10000L # Sample size.
K = 10L # 10 marginals.
# 3 PDFs, 2 nonparametric PMFs, 5 parametric PMFs:
PMFs = c(apply(cbind(rnorm(N), rchisq(N, 4), rbeta(N, 4, 2)), 2, function(x)
   data.frame(val = sort(x), P = 1.0 / N),
 list(data-frame(value = 1:3 + 0.0, P = c(0.3, 0.45, 0.25))),list(data-frame(value = 1:4 + 0.0, P = c(0.2, 0.3, 0.4, 0.1))),apply(cbind(rpois(N, 1), rpois(N, 5), rpois(N, 10),
             rnbinom(N, 3, 0.2), rnbinom(N, 6, 0.8)), 2, function(x)
   data.frame(val = as.numeric(sort(x)), P = 1.0 / N))
 \lambda# Create the target correlation matrix `Rey`:
set.seed(11)
Rey \le diag(1, nrow = 10)
for (i in 1:nrow(Rey)) {
 for (j in 1:ncol(Rey)) {
   if (i > j) Rey[i, j] <- runif(1, 0.2, 0.7)
   Rey[j, i] <- Rey[i, j]
 }
```
}

```
system.time({result = SimJoint::SJpearsonPMF(
  PMFs = PMFs, sampleSize = N, cor = Rey, errorType = "meanSquare",
  seed = 456, maxCore = 2, convergenceTail = 8, verbose = TRUE)}# Check relative errors.
summary(as.numeric(abs(result$cor / Rey - 1)))
# =============================================================================
# Play with random nonparametric PMFs.
# =============================================================================
set.seed(123)
N = 2000L
K = 20L# Create totally random nonparametric PMFs:
PMFs = lapply(1L : K, function(x)
{
  p = runif(2, 1, 10)result = data-frame(val = sort(rnorm(200)), P = runif(200))result$P = result$P / sum(result$P)
  result
})
# Create a valid correlation matrix upper-bounded by `frechetUpperCor`.
while(TRUE)
{
  targetCor = matrix(runif(K * K, -0.1, 0.3), ncol = K)
  targetCor[lower.tri(targetCor)] = t(targetCor)[lower.tri(t(targetCor))]
  diag(targetCor) = 1
  if(min(eigen(targetCor)$values) >= 0) break # Break once the correlation
  # matrix is semi-positive definite. This loop could be running for quite
  # a long time if we do not bound `runif()`.
}
result = SimJoint::SJpearsonPMF(
  PMFs = PMFs, sampleSize = N, cor = targetCor, stochasticStepDomain = c(\theta, 1),
  errorType = "meanSquare", seed = 456, maxCore = 2, convergenceTail = 8)
# Visualize errors and correlation matrices.
par(mfrow = c(2, 2))hist(result$cor - targetCor, breaks = K * K, main = NULL,
```

```
xlab = "Error", cex.lab = 1.5, cex.axis = 1.25)hist(result$cor / targetCor - 1, breaks = K * K, main = NULL,
    xlab = "Relative error", ylab = "", cex.lab = 1.5, cex.axis = 1.25)
zlim = range(range(targetCor[targetCor < 1]), range(result$cor[result$cor < 1]))
col = colorRampPalette(c("blue", "red", "yellow"))(K * K)
tmp = targetCor[, K : 1L]
image(tmp, xaxt = "n", yaxt = "n", zlim = zlim, bty = "n",main = "Target cor", col = col)
tmp = result$cor[, K : 1L]
image(tmp, xaxt = "n", yaxt = "n", zlim = zlim, bty = "n",main = "Cor reached", col = col)
par(mfrow = c(1, 1))
```
SJspearman *Simulate joint given marginals and Spearman correlations.*

#### Description

Reorder elements in each column of a matrix such that the column-wise Spearman correlations approximate a given correlation matrix.

#### Usage

```
SJspearman(
 X,
 cor,
  stochasticStepDomain = as.numeric(c(0, 1)),errorType = "meanSquare",
  seed = 123L,maxCore = 7L,
  convergenceTail = 8L,
  iterLimit = 100000L,
  verbose = TRUE
  )
```
#### Arguments

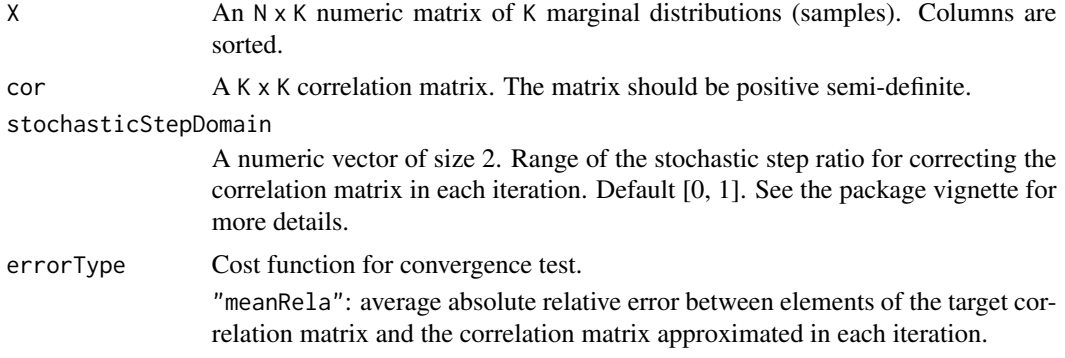

#### SJspearman 19

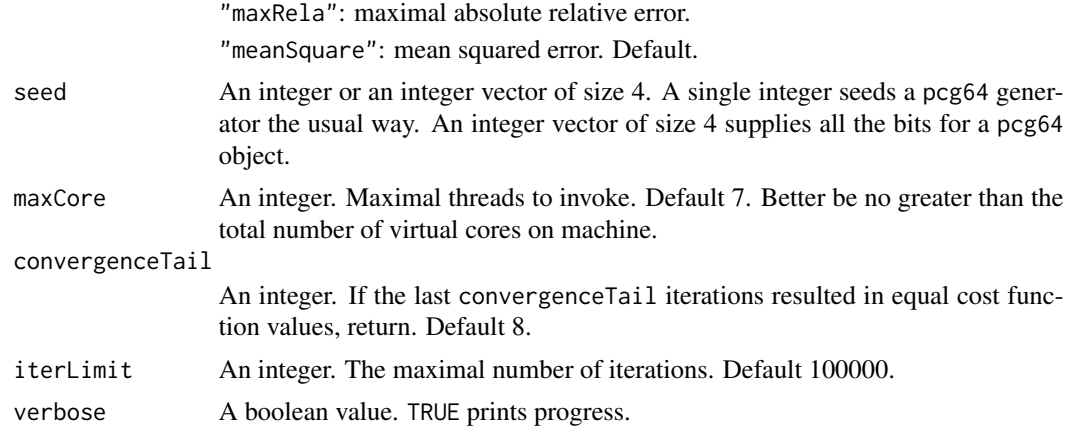

#### Details

Algorithms are detailed in the package vignette.

#### Value

A list of size 2.

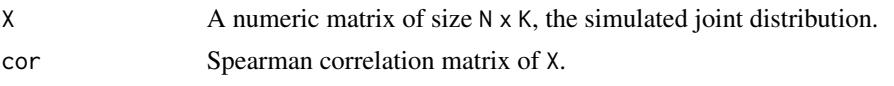

```
# =============================================================================
# Use the same example from <https://cran.r-project.org/web/packages/
# SimMultiCorrData/vignettes/workflow.html>.
# =============================================================================
set.seed(123)
N = 10000L # Sample size.
K = 10L # 10 marginals.
# Sample from 3 PDFs, 2 nonparametric PMFs, 5 parametric PMFs:
marginals = cbind(
 rnorm(N), rchisq(N, 4), rbeta(N, 4, 2),
 LHSpmf(data.frame(val = 1:3, P = c(0.3, 0.45, 0.25)), N,
        seed = sample(1e6L, 1)),LHSpmf(data.frame(val = 1:4, P = c(0.2, 0.3, 0.4, 0.1)), N,
        seed = sample(1e6L, 1)),rpois(N, 1), rpois(N, 5), rpois(N, 10),
 rnbinom(N, 3, 0.2), rnbinom(N, 6, 0.8))
# The seeding for `LHSpmf()` is unhealthy, but OK for small examples.
marginals = apply(marginals, 2, function(x) sort(x))# Create the target correlation matrix `Rey` treated as Spearman
# correlations.
```

```
set.seed(11)
\text{Rey} \leq \text{diag}(1, \text{ nrow} = 10)for (i in 1:nrow(Rey)) {
 for (j in 1:ncol(Rey)) {
   if (i > j) Rey[i, j] <- runif(1, 0.2, 0.7)
   Rey[j, i] <- Rey[i, j]
  }
}
result = SimJoint::SJspearman(
  X = marginals, cor = Rey, errorType = "meanSquare", seed = 456,
  maxCore = 1, convergenceTail = 8, verbose = TRUE)
# Check relative errors.
summary(as.numeric(abs(cor(result$X, method = "spearman") / Rey - 1)))
# Another way to impose rank correlation is to supply rank matrix
# to SJpearson():
system.time({reorderedRanks = SimJoint::SJpearson(
  X = apply(marginals, 2, function(x) rank(x)), cor = Rey,errorType = "meanSquare", seed = 456, maxCore = 1,
  convergenceTail = 8, verbose = TRUE)\})# Reordering according to ranks:
result = apply(rbind(reorderedRanks$X, marginals), 2, function(x)
{
  x[(N + 1L) : (2L * N)][as.integer(x[1L : N]))]})
# Check the relative errors.
summary(as.numeric(abs(cor(result, method = "spearman") / Rey - 1)))
```
SJspearmanPMF *Simulate joint with marginal PMFs and Spearman correlations.*

#### Description

Sample from marginal probability mass functions via Latin hypercube sampling and then simulate the joint distribution with Spearman correlations.

#### Usage

SJspearmanPMF(

<span id="page-19-0"></span>

#### SJspearmanPMF 21

```
PMFs,
sampleSize,
cor,
stochasticStepDomain = as.numeric(c(0, 1)),
errorType = "meanSquare",
seed = 123L,maxCore = 7L,
convergenceTail = 8L,
iterLimit = 100000L,
verbose = TRUE
)
```
#### Arguments

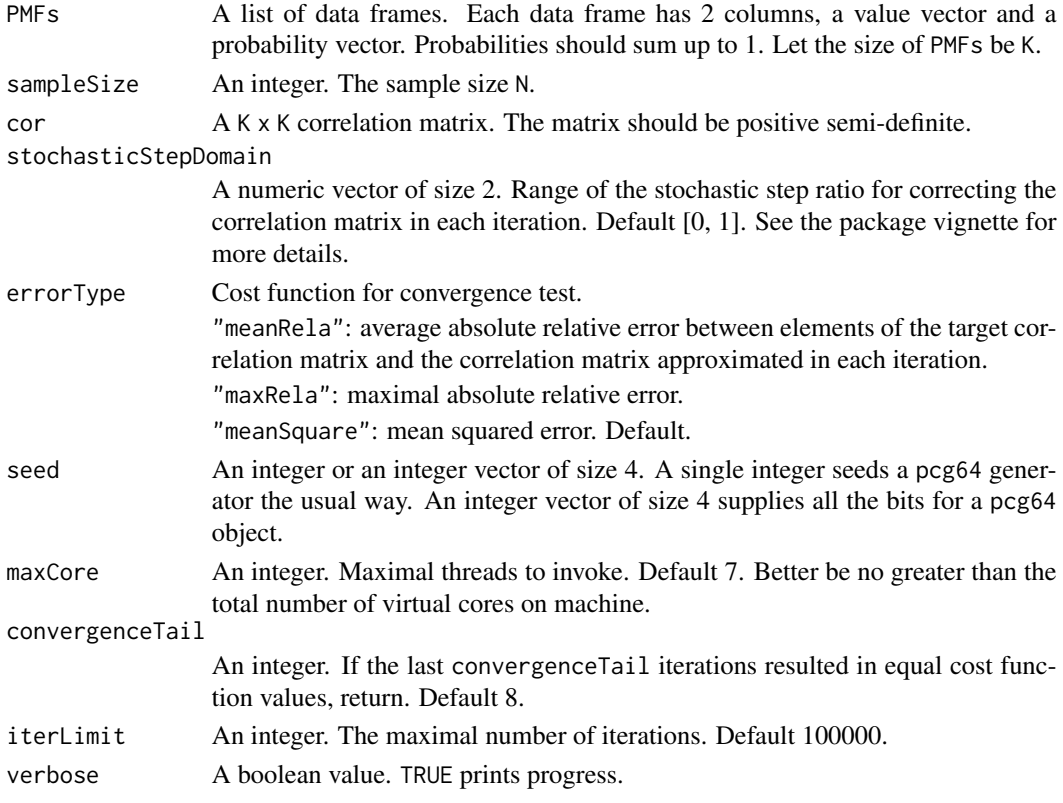

#### Details

Algorithms are detailed in the package vignette.

#### Value

A list of size 2.

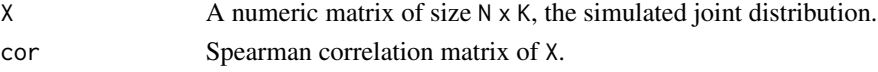

```
# =============================================================================
# Play with completely random nonparametric PMFs.
# =============================================================================
set.seed(123)
N = 2000L
K = 20L# Create totally random nonparametric PMFs:
PMFs = \text{lapply}(1L : K, function(x)){
  p = runif(2, 1, 10)
 result = data.frame(val = sort(rnorm(200)), P = runif(200))
 result$P = result$P / sum(result$P)
  result
})
# Create a valid correlation matrix upper-bounded by `frechetUpperCor`.
while(TRUE)
{
  targetCor = matrix(runif(K * K, -0.1, 0.3), ncol = K)
  targetCor[lower.tri(targetCor)] = t(targetCor)[lower.tri(t(targetCor))]
  diag(targetCor) = 1if(min(eigen(targetCor)$values) >= \theta) break # Break once the correlation
  # matrix is semi-positive definite. This loop could be running for quite
  # a long time if we do not bound `runif()`.
}
result = SimJoint::SJspearmanPMF(
  PMFs = PMFs, sampleSize = N, cor = targetCor, stochasticStepDomain = c(0, 1),
  errorType = "meanSquare", seed = 456, maxCore = 1, convergenceTail = 8)
# Visualize errors and correlation matrices.
par(mfrow = c(2, 2))hist(result$cor - targetCor, breaks = K * K, main = NULL,
     xlab = "Error", cex.lab = 1.5, cex.axis = 1.25)hist(result$cor / targetCor - 1, breaks = K * K, main = NULL,
     xlab = "Relative error", ylab = "", cex.lab = 1.5, cex.axis = 1.25)
zlim = range(range(targetCor[targetCor < 1]), range(result$cor[result$cor < 1]))
col = colorRampPalette(c("blue", "red", "yellow"))(K * K)
tmp = targetCor[, K : 1L]image(tmp, xaxt = "n", yaxt = "n", zlim = zlim, bty = "n",main = "Target cor", col = col)
tmp = resultScore[, K : 1L]image(tmp, xaxt = "n", yaxt = "n", zlim = zlim, bty = "n",main = "Cor reached", col = col)par(mfrow = c(1, 1))
```
<span id="page-22-0"></span>xSJpearson *Simulate joint given marginals, Pearson correlations and uncorrelated support matrix.*

#### Description

Users specify the uncorrelated random source instead of using a permuted X to left-multiply the correlation matrix decomposition. See the package vignette for more details.

#### Usage

```
xSJpearson(
 X,
 cor,
 noise,
 stochasticStepDomain = as.numeric(c(0, 1)),
 errorType = "meanSquare",
 seed = 123L,maxCore = 7L,
 convergenceTail = 8L,
  iterLimit = 100000L,verbose = TRUE
  )
```
#### Arguments

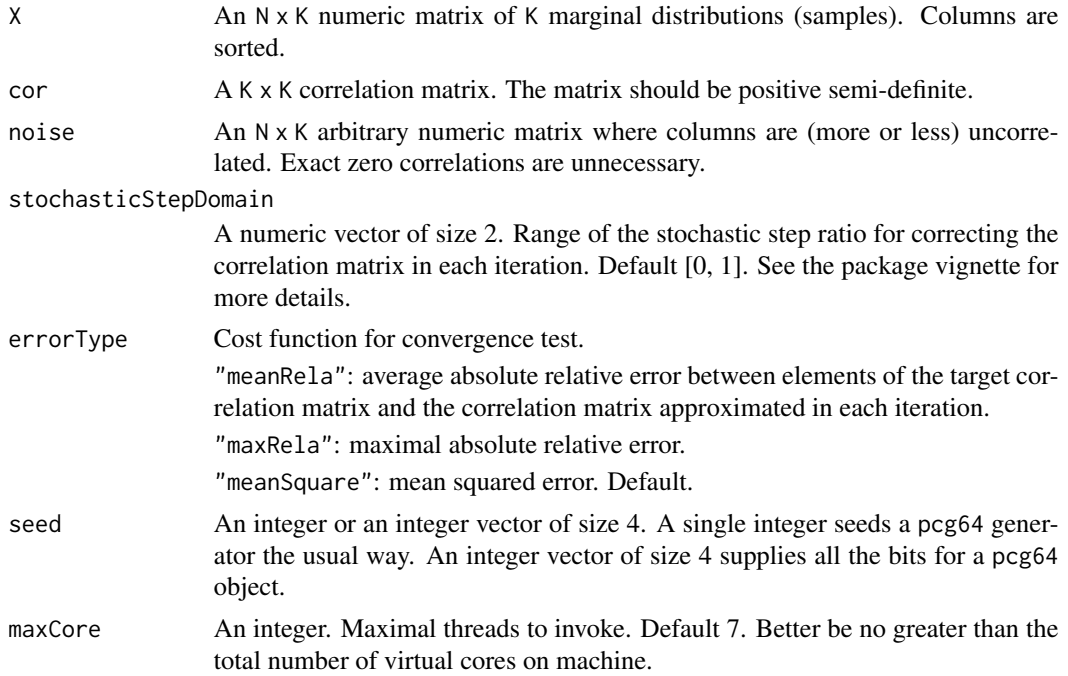

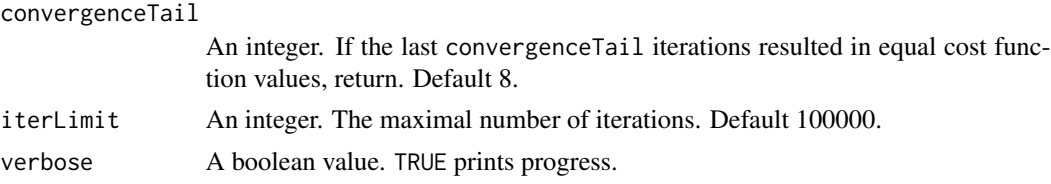

#### Details

Algorithms are detailed in the package vignette.

#### Value

A list of size 2.

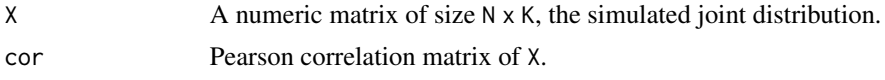

```
# =============================================================================
# Use the same example from <https://cran.r-project.org/web/packages/
# SimMultiCorrData/vignettes/workflow.html>.
# =============================================================================
set.seed(123)
N = 10000L # Sample size.
K = 10L # 10 marginals.
# Sample from 3 PDFs, 2 nonparametric PMFs, 5 parametric PMFs:
marginals = cbind(
 rnorm(N), rchisq(N, 4), rbeta(N, 4, 2),
 SimJoint::LHSpm(fdata.frame(val = 1:3, P = c(0.3, 0.45, 0.25)), N,seed = sample(1e6L, 1)),SimJoint::LHSpmf(data.frame(val = 1:4, P = c(0.2, 0.3, 0.4, 0.1)), N,
         seed = sample(1e6L, 1)),rpois(N, 1), rpois(N, 5), rpois(N, 10),
 rnbinom(N, 3, 0.2), rnbinom(N, 6, 0.8))
# The seeding for `LHSpmf()` is unhealthy, but OK for small examples.
marginals = apply(marginals, 2, function(x) sort(x))
# Create the target correlation matrix `Rey`:
set.seed(11)
Rey \leq diag(1, nrow = K)
for (i in 1:nrow(Rey)) {
 for (j in 1:ncol(Rey)) {
   if (i > j) Rey[i, j] <- runif(1, 0.2, 0.7)
   Rey[j, i] <- Rey[i, j]
 }
}
```

```
system.time({result = SimJoint::xSJpearson(
 X = marginals, cor = Rey, noise = matrix(runif(N * K), ncol = K),
 errorType = "meanSquare", seed = 456, maxCore = 1,
 convergenceTail = 8, verbose = TRUE)summary(as.numeric(round(cor(result$X) - Rey, 6)))
```
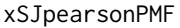

Simulate joint with marginal PMFs, Pearson correlations and uncor*related support matrix.*

#### Description

Sample from marginal probability mass functions via Latin hypercube sampling and then simulate the joint distribution with Pearson correlations. Users specify the uncorrelated random source instead of using permuted marginal samples to left-multiply the correlation matrix decomposition.

#### Usage

```
xSJpearsonPMF(
  PMFs,
  sampleSize,
  cor,
  noise,
  stochasticStepDomain = as.numeric(c(0, 1)),
  errorType = "meanSquare",
  seed = 123L,
  maxCore = 7L,
  convergenceTail = 8L,
  iterLimit = 100000L,
  verbose = TRUE
  )
```
#### Arguments

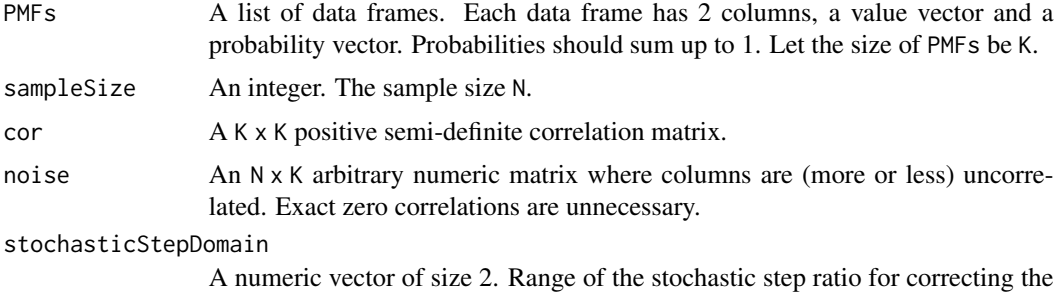

correlation matrix in each iteration. Default [0, 1]. See the package vignette for more details.

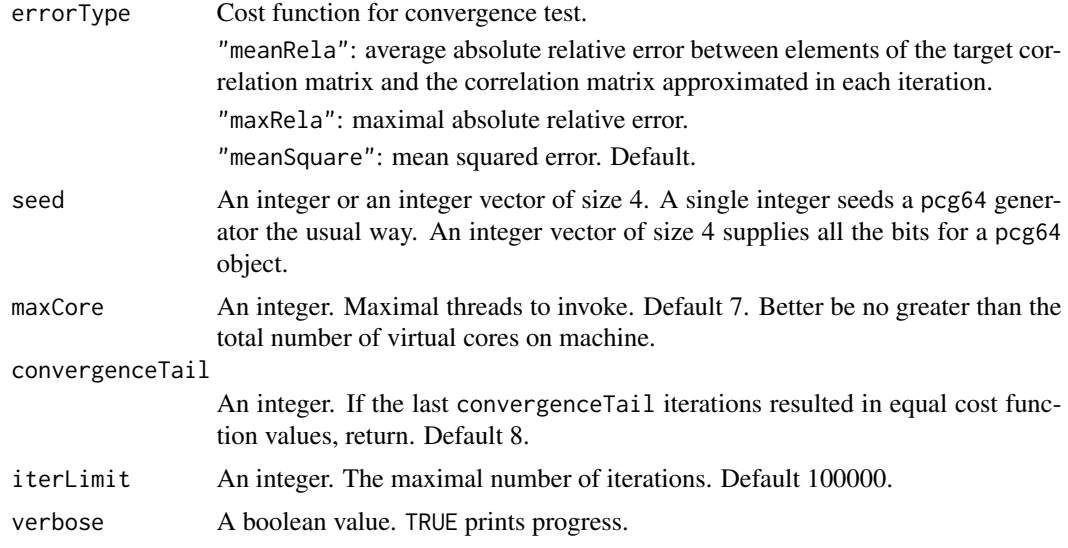

#### Details

Algorithms are detailed in the package vignette.

#### Value

A list of size 2.

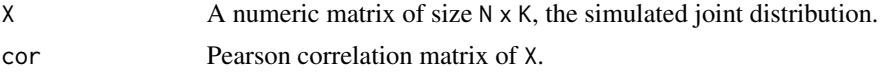

#### Examples

```
# =============================================================================
# Use the same example from <https://cran.r-project.org/web/packages/
# SimMultiCorrData/vignettes/workflow.html>.
# =============================================================================
set.seed(123)
N = 10000L # Sample size.
K = 10L # 10 marginals.
# 3 PDFs, 2 nonparametric PMFs, 5 parametric PMFs:
PMFs = c(apply(cbind(rnorm(N), rchisq(N, 4), rbeta(N, 4, 2)), 2, function(x)
    data.frame(val = sort(x), P = 1.0 / N),
  list(data-frame(value = 1:3 + 0.0, P = c(0.3, 0.45, 0.25))),list(data-frame(val = 1:4 + 0.0, P = c(0.2, 0.3, 0.4, 0.1))),apply(cbind(rpois(N, 1), rpois(N, 5), rpois(N, 10),
             rnbinom(N, 3, 0.2), rnbinom(N, 6, 0.8)), 2, function(x)
               data.frame(val = as.numeric(sort(x)), P = 1.0 / N))
\mathcal{L}
```
# Create the target correlation matrix `Rey`:

#### xSJpearsonPMF 27

```
set.seed(11)
\text{Rey} \leq \text{diag}(1, \text{ nrow} = 10)for (i in 1:nrow(Rey)) {
 for (j in 1:ncol(Rey)) {
    if (i > j) Rey[i, j] <- runif(1, 0.2, 0.7)
    Rey[j, i] <- Rey[i, j]
  }
}
system.time({result = SimJoint::xSJpearsonPMF(
  PMFs = PMFs, sampleSize = N, noise = matrix(runif(N * K), ncol = K),
  cor = \text{Rey}, \text{ errorType} = \text{"meanSquare"}, \text{ seed} = 456, \text{ maxCore} = 1,convergenceTail = 8, verbose = TRUE)\})# Check relative errors.
summary(as.numeric(abs(result$cor / Rey - 1)))
```
# <span id="page-27-0"></span>Index

decor, [2](#page-1-0)

exportRandomState, [3](#page-2-0)

LHSpmf, [4](#page-3-0)

postSimOpt, [5](#page-4-0)

SJpearson, [7](#page-6-0) SJpearsonPMF, [15](#page-14-0) SJspearman, [18](#page-17-0) SJspearmanPMF, [20](#page-19-0)

xSJpearson, [23](#page-22-0) xSJpearsonPMF, [25](#page-24-0)